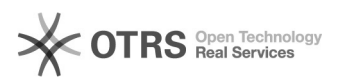

**FAQ-Artikel-Ausdruck**

## Amazon - Bestellungen stornieren

16.07.2024 09:30:03

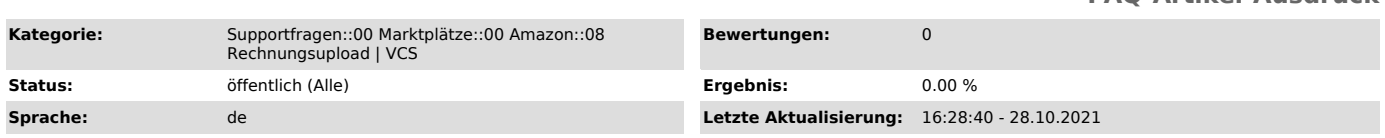

*Schlüsselwörter*

Amazon, Erstattung, Bestellung, stornieren, Storno, Stornorechnung, Retoure, Rücksendung

*Frage (öffentlich)*

Gibt es bei magnalister die Möglichkeit Erstattungen, Retouren oder Stornorechnungen zu Amazon zu übermitteln?

## *Lösung (öffentlich)*

Bei magnalister haben Sie die Möglichkeit Stornorechnungen zum Marktplatz zu

übermitteln. Stornorechnungen für Teilbestellungen sind nicht möglich, da dies nicht vom

Marktplatz unterstützt wird.

Stornorechnungen werden genauso wie normale Rechnungen zum Amazon-Marktplatz übermittelt.

Weitere Informationen, wie Sie den Rechnungsupload richtig konfigurieren, finden Sie [1]hier.

In magnalister besteht die Möglichkeit eine Stornierung der Bestellung über den Bestellstatus vorzunehmen. Wichtig hierbei ist jedoch, dass magnalister bei Amazon lediglich

den Status "versendet" auf Amazon zurücknimmt. Die Bestellung muss aktiv bei Amazon

storniert werden,

da Amazon einen Grund für die Stornierung verlangt, was über die API und somit Drittanbieter

Modulen wie magnalister nicht möglich ist.

Erstattungen und Retouren lassen sich somit nicht durch magnalister abwickeln.

[1]<br>https://otrs.magnalister.com/otrs/public.pl?Action=PublicFAQZoom;ItemID=1477;ZoomBackLink=QWN0aW9uPVB1YmxpY0ZBUVNlYXJjaDtTdWJhY3Rpb249U2VhcmNoO0Z<br>1bGx0ZXh0PTEwMDAxNDc3O1NvcnRCeT1GQVFJRDtPcmRlcj1Eb3duO1N0YXJ0SGl0PTE=;